# 20768: Developing SQL Data Models SQL Server (SQL Server 2017)

## **Course Details**

#### **Course Outline**

## 1. Introduction to Business Intelligence and Data Modeling

- Introduction to Business Intelligence
- The Microsoft business intelligence platform
- Lab: Exploring a BI Solution
- Exploring a Data Warehouse
- Exploring a data model

## 2. Creating Multidimensional Databases

- Introduction to Multidimensional Analysis
- Creating Data Sources and Data Source Views
- Creating a Cube
- Overview of Cube Security
- Configure SSAS
- Monitoring SSAS

### o Lab: Creating a multidimensional database

- Creating a Data Source
- Creating and Modifying a data Source View
- Creating and Modifying a Cube

### 3. Working with Cubes and Dimensions

- Configuring Dimensions
- Defining Attribute Hierarchies
- Sorting and Grouping Attributes
- Slowly Changing Dimensions
- Lab: Working with Cubes and Dimensions
- Configuring Dimensions
- Defining Relationships and Hierarchies
- Sorting and Grouping Dimension Attributes

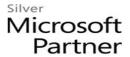

#### 4. Working with Measures and Measure Groups

- Working with Measures
- Working with Measure Groups
- Lab : Configuring Measures and Measure Groups
- Configuring Measures
- Defining Dimension Usage and Relationships
- Configuring Measure Group Storage

#### 5. Introduction to MDX

- MDX fundamentals
- Adding Calculations to a Cube
- Using MDX to Query a Cube
- Lab: Using MDX
- Querying a cube using MDX
- Creating a Calculated Member

### 6. Customizing Cube Functionality

- Introduction to Business Intelligence
- The Implementing Key Performance Indicators
- Implementing Actions
- Implementing Perspectives
- Implementing Translations
- Lab : Customizing a Cube
- Implementing a KPI
- Implementing an action
- Implementing a perspective
- Implementing a translation

#### 7. Implementing a Tabular Data Model by Using Analysis Services

- Introduction to Tabular Data Models
- Creating a Tabular Data Model
- Using an Analysis Services Tabular Data Model in an Enterprise BI Solution
- Lab: Working with an Analysis Services Tabular Data Model
- Creating an Analysis Services Tabular Data Model
- Configure Relationships and Attributes
- Configuring Data Model for an Enterprise BI Solution.

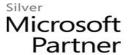

## 8. Introduction to Data Analysis Expression (DAX)

- DAX Fundamentals
- Using DAX to Create Calculated Columns and Measures in a Tabular Data Model
- Lab: Creating Calculated Columns and Measures by using DAX
- Creating Calculated Columns
- Creating Measures
- Creating a KPI
- Creating a Parent Child Hierarchy

## 9. Performing Predictive Analysis with Data Mining

- Overview of Data Mining
- Creating a Custom Data Mining Solution
- Validating a Data Mining Model
- Connecting to and Consuming a Data-Mining Model
- Using the Data Mining add-in for Excel
- Lab: Using Data Mining
- Creating a Data Mining Structure and Model
- Exploring Data Mining Models
- Validating Data Mining Models
- Consuming a Data Mining Model
- Using the Excel Data Mining add-in